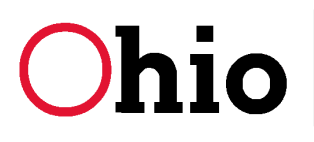

## ATTENTION ALL HOSPICE PROVIDERS:

## Notice #1:

MITS is currently inappropriately denying hospice claims when the Medicaid recipient has Medicare Part B but does not have Medicare Part A. The EOB code 0725 (error code 2265) is "Recipient covered by Medicare Part B". As you know, there is no hospice coverage under Medicare Part B. While the computer programming resolution is in progress, a manual fix is available for individually denied claims.

Please submit a JFS 06653 Medical Claim Review Form. Both the form and basic instructions are available at http://www.odifs.state.oh.us/forms/results1.asp. In the explanation of the request (section 6 of this form), please begin with the verbiage "Hospice system problem" so that ODJFS staff know to override the Medicare cost avoidance edit.

## Notice #2:

MITS is retroactively changing the Medicaid eligibility for hospice recipients after their death back to their previous Medicaid eligibility span. Consequently, hospice claims for dates of service (DOS) preceding the date of death are inappropriately denied. The EOB code 0253 (error code 2003) is "Recipient ineligible for DOS". While the computer programming resolution is in progress, a manual correction of a recipient's eligibility span may be done by staff at ODJFS on behalf of the county JFS.

If you are affected by this error, please review your denied claims for this EOB code from August 2, 2011 forward. Then create an Excel spreadsheet with these columns: 1) Recipient Patient Name; 2) Medicaid Recipient Number; 3) ICN Claim Number; and 4) Date of Death.

Please send your spreadsheet by secure e-mail to karen.jennings@jfs.ohio.gov. In the email's subject line please type "DOD" followed by your Medicaid provider number. Karen will forward your spreadsheet to appropriate staff doing eligibility corrections and will notify you after the corrections are completed. Once you receive notification, these claims may be resubmitted.

To receive eMail notifications of policy updates, go to the ODJFS eMail Subscriptions site at<http://www.odjfs.state.oh.us/subscribe/>and subscribe to the type of communications in which you are interested. ODJFS eMail notifications are sent as updates and are posted to the eManuals site.

Keep informed and stay up to date with all MITS related information by visiting the MITS website at [http://jfs.ohio.gov/mits/index.stm.](http://jfs.ohio.gov/mits/index.stm)